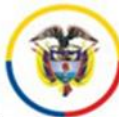

**SIGCMA** *Consejo Superior de la Judicatura Sistema Penal Acusatorio de Bogotá*

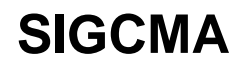

# **PROCESO GESTIÓN DE SERVICIOS JUDICIALES**

## **PROCEDIMIENTO PARA REALIZACIÓN DE TRÁMITES RELACIONADOS CON LA SITUACIÓN JURIDICA DE UNA PERSONA**

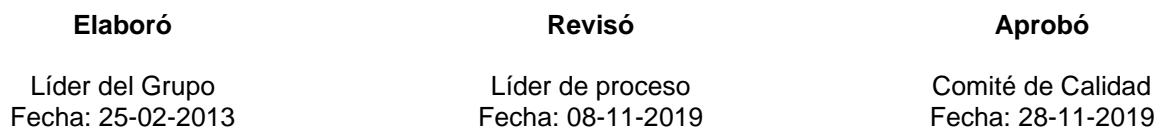

Comité de Calidad

**Aprobó**

#### **1. OBJETIVO**

Dar cumplimiento a las decisiones de los Jueces Penales Municipales y del Circuito del Sistema Penal Acusatorio de Bogotá, relativas a la libertad o restricción de la misma, de un procesado, mediante la correcta elaboración y trámite de cada uno de las disposiciones ordenadas mediante sentencia o Auto judicial.

## **2. ALCANCE**

Inicia con el recibo de un proceso judicial para materializar la decisión emitida por un Despacho con Función de Conocimiento, Municipal o Circuito, adscrito al Sistema Penal Acusatorio de Bogotá referente a la situación jurídica de una persona dentro del mismo y finaliza con el registro de la información y envío del proceso al grupo que corresponda.

#### **3. RESPONSABLE**

Líder del grupo de Capturas y Libertades.

#### **4. DEFINICIONES**

**Medida de Aseguramiento**: Decisión emitida por un Juez que valorando los requisitos exigidos para ello restringe la libertad del procesado, sea mediante detención en centro carcelario o en su lugar de residencia, se hace efectiva a través de la Boleta de Detención o encarcelación

**Preclusión de la investigación**, diligencia judicial por medio de la cual el fiscal solicita al juez respectivo se archive la investigación cancelando todas las anotaciones que presente el procesado si se cumplen las exigencias de ley.

**Libertad Condicional,** restablecimiento de la libertad otorgada por el juez al condenado privado de la libertad una vez haya descontado las dos terceras partes de la pena y el cumplimiento de ciertas condiciones.

**Suspensión Condicional de la Ejecución de la Pena.** Libertad que el Juez de Conocimiento otorga al condenado a una pena privativa de la libertad que no exceda los 36 meses de prisión, con el cumplimiento de los requisitos exigidos por la ley.

**Actas o diligencias de compromiso:** Documentos de ley que son requisito para garantizar algún beneficio concedido al procesado

**Mecanismos sustitutivos:** Son aquellas medidas que remplazan la pena de prisión y el arresto, y que son concedidas a los condenados que cumplan los requisitos establecidos por el legislador para acceder a ello, dichos mecanismos y requisitos se encuentran establecidos en el Capítulo III del título IV de la Ley 599 de 2000 (Código Penal Colombiano).

**SIOPER**: Sistema de Información Operativo de la Policía Nacional.

#### **5. NORMATIVIDAD**

Constitución Política de Colombia de 1991.

Ley 599 De 2000. Por La Cual Se Expide El Código Penal.

Ley 906 De 2004. Por La Cual Se Expide El Código De Procedimiento Penal.

Ley 750 del 2002. Por la cual se expiden normas sobre el apoyo de manera especial, en materia de prisión domiciliaria y trabajo comunitario a la mujer cabeza de familia.

Ley 1424 de 2010. Por la cual se dictan disposiciones de justicia transicional.

Ley 65 de 1993. Código Penitenciario y Carcelario.

Circular CO-C-006 de septiembre 2 de 2019. Juez Coordinador Centro de servicios Judiciales SPA Bogotá. Permisos citas médicas y/o permisos excepcionales internos.

NTC ISO 9001:2015. Sistema de Gestión de la Calidad. Requisitos.

NTC ISO 14001:2015. Sistemas de Gestión Ambiental. Requisitos con orientación para su uso.

NTC ISO 31000:2018. Gestión del Riesgo. Directrices.

## **6. ACTIVIDADES**

#### **PASO ACTIVIDAD DESCRIPCIÓN DE LA ACTIVIDAD RESPONSABLE**

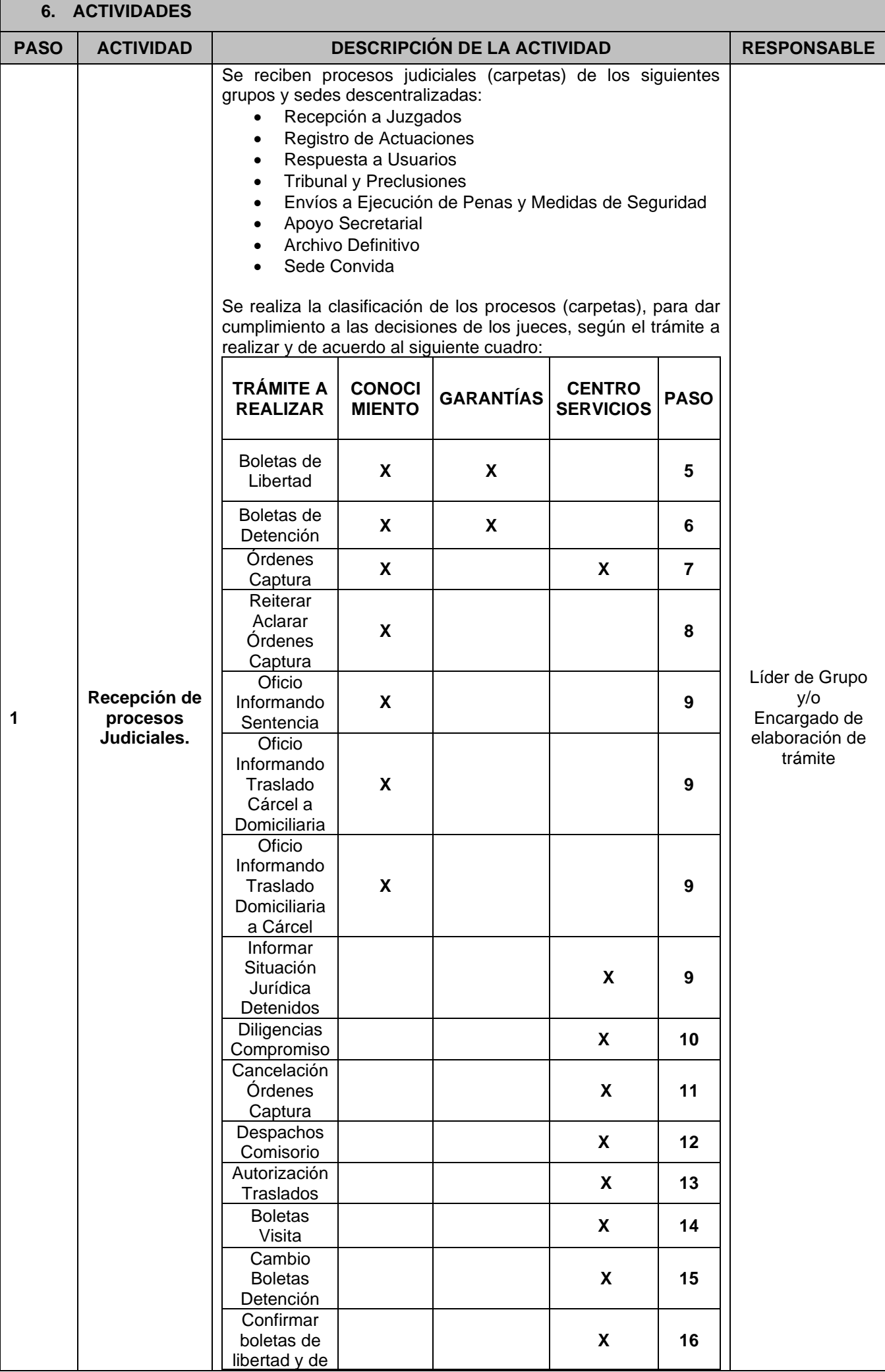

 $\blacksquare$ 

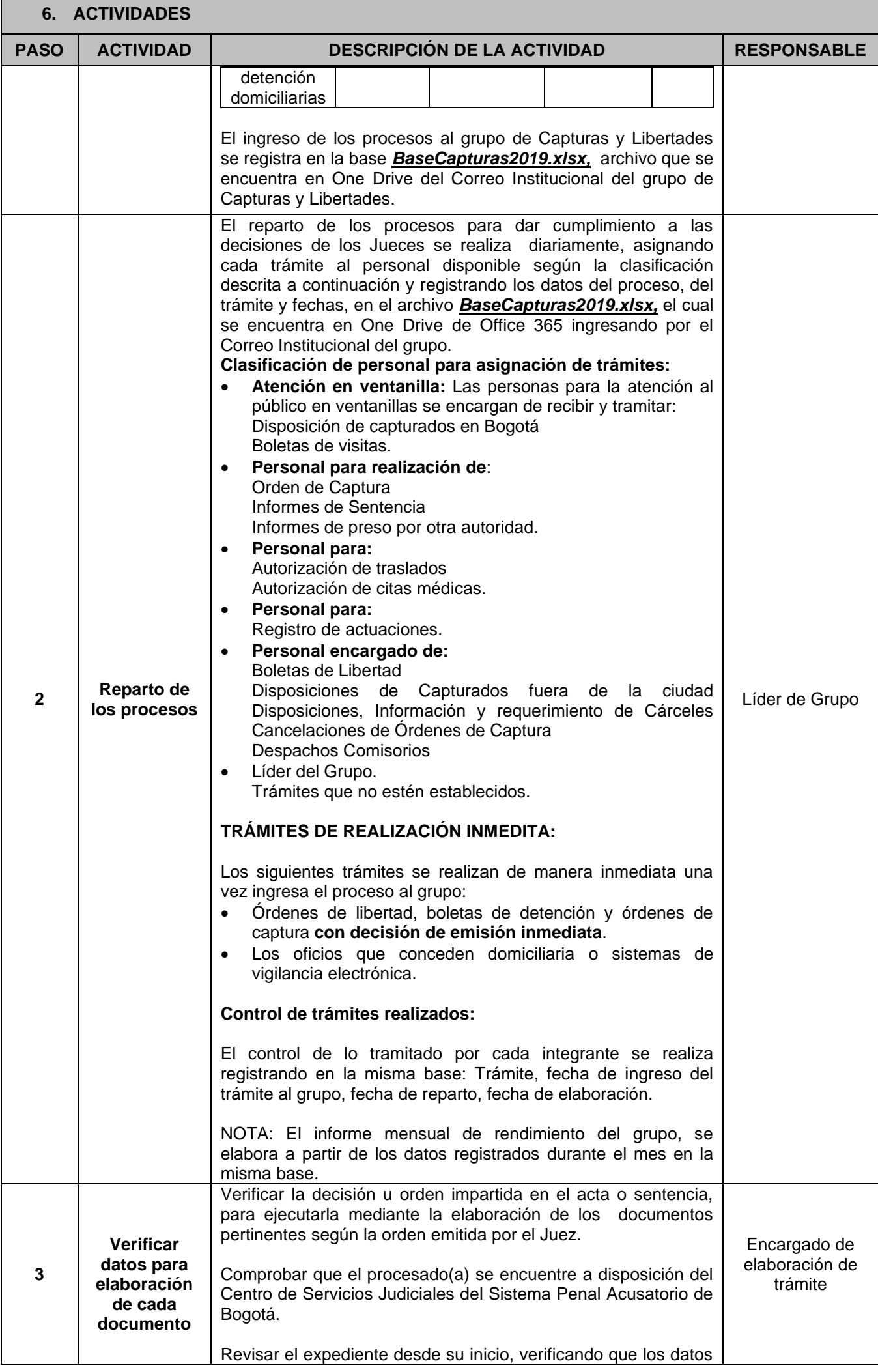

 $\blacksquare$ 

Ť.

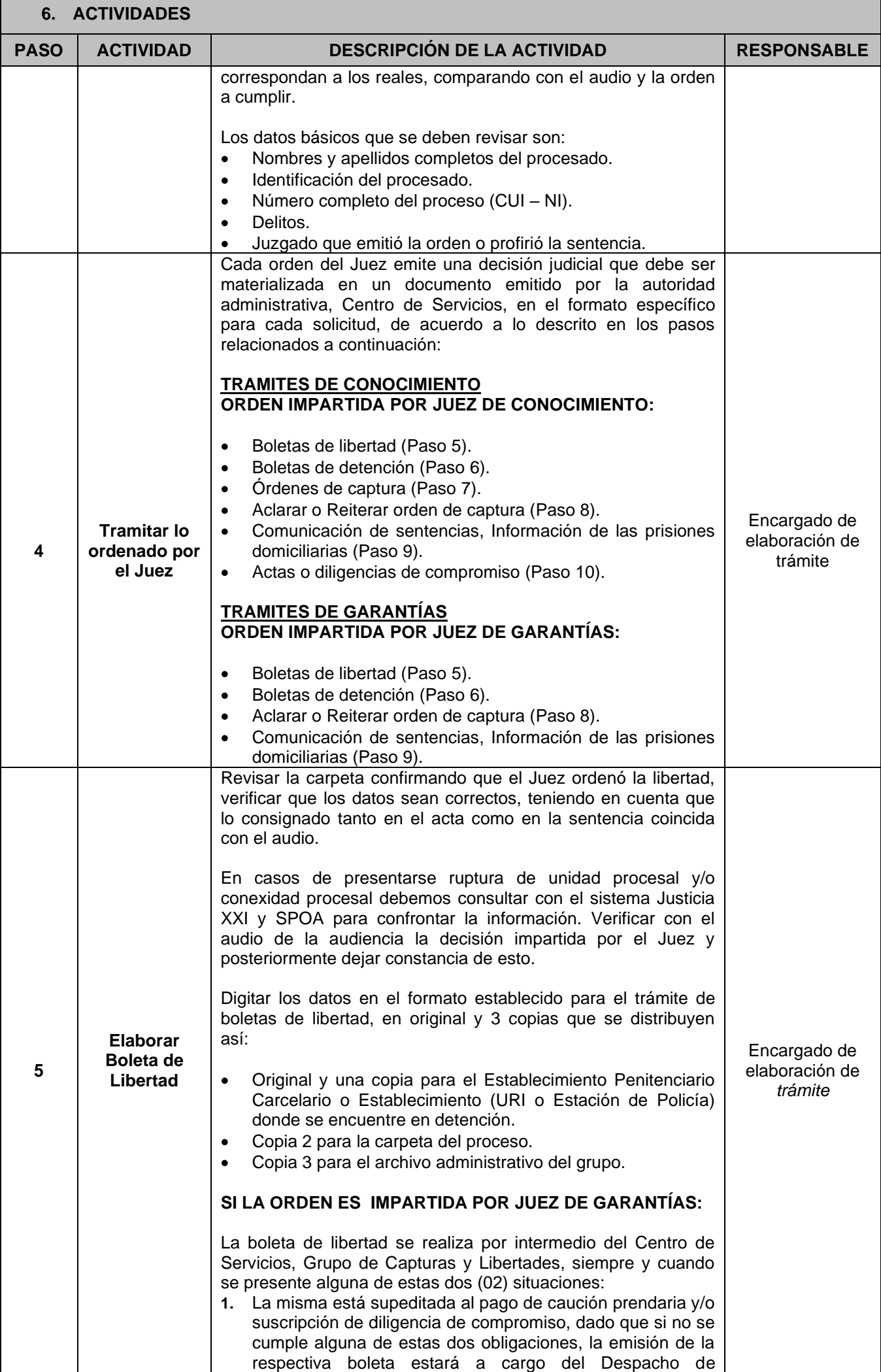

 $\blacksquare$ 

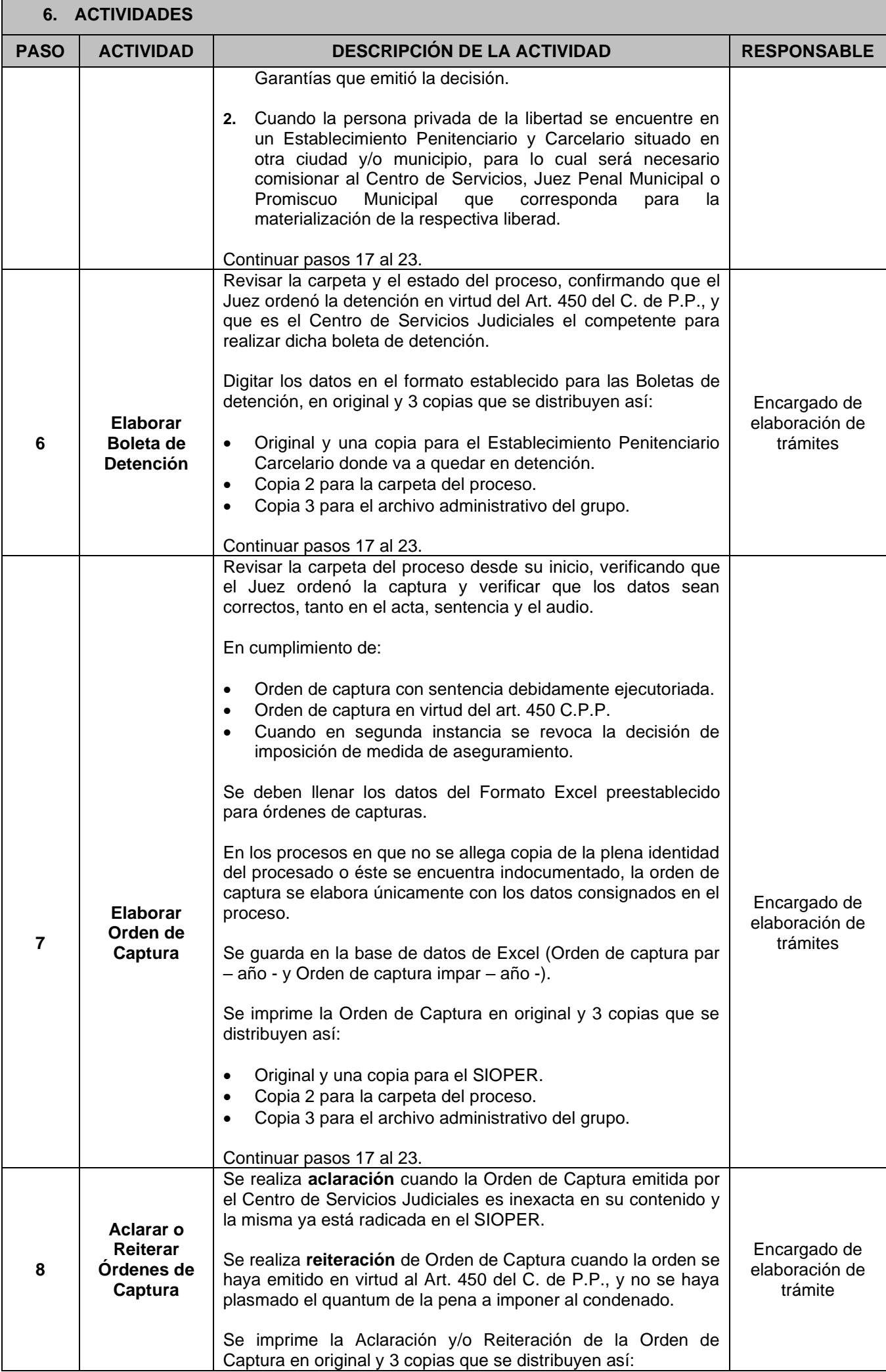

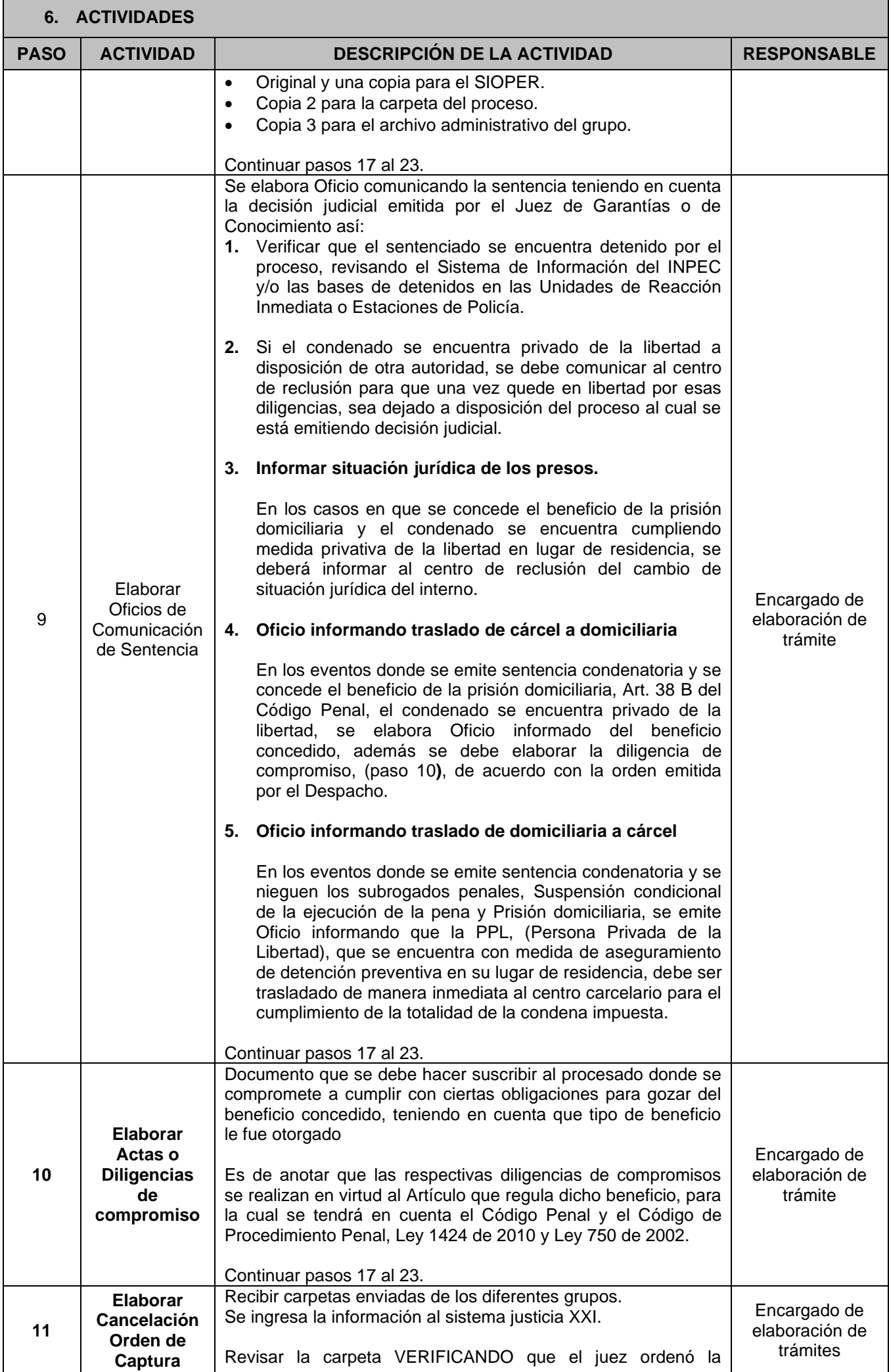

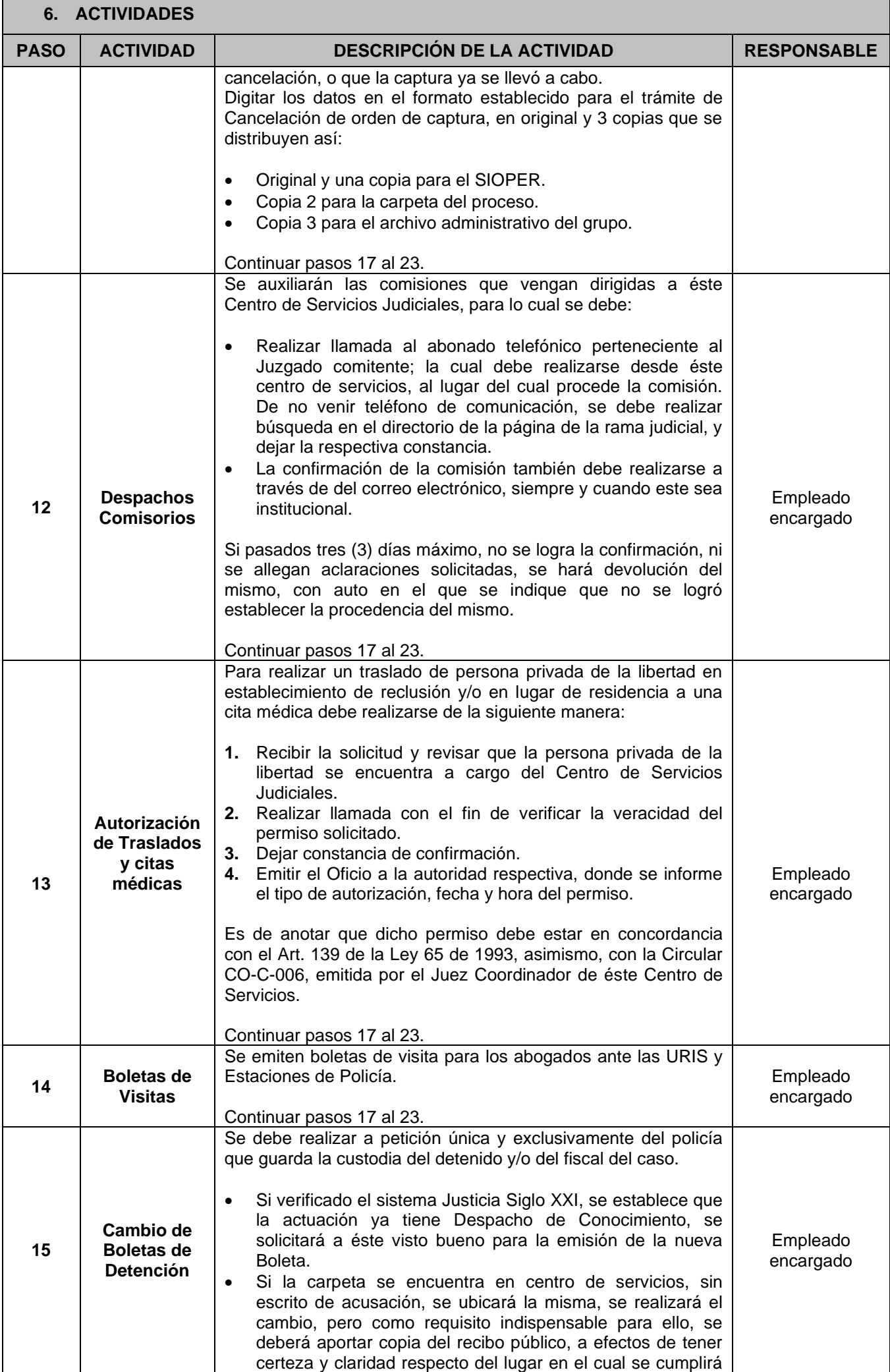

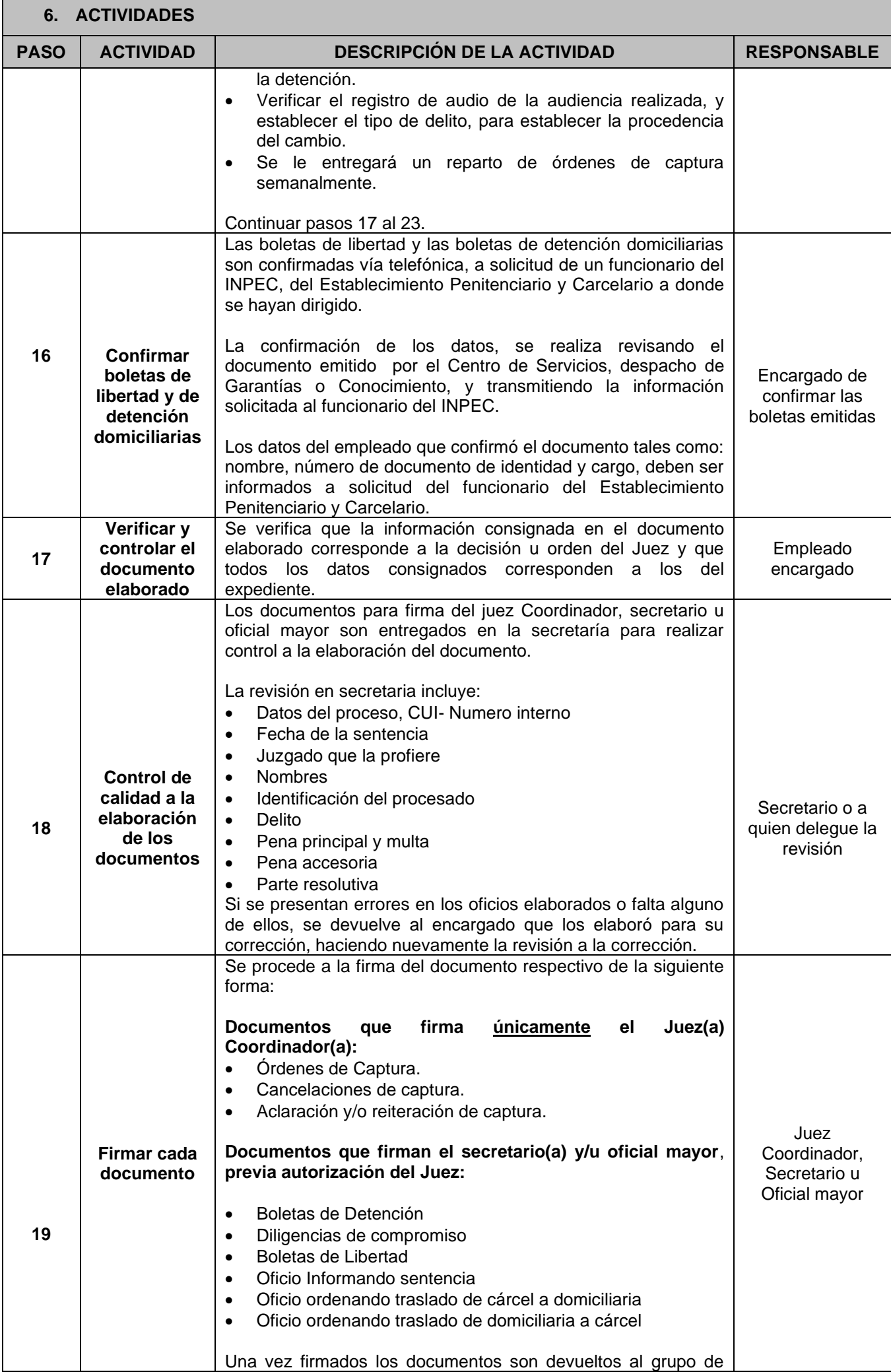

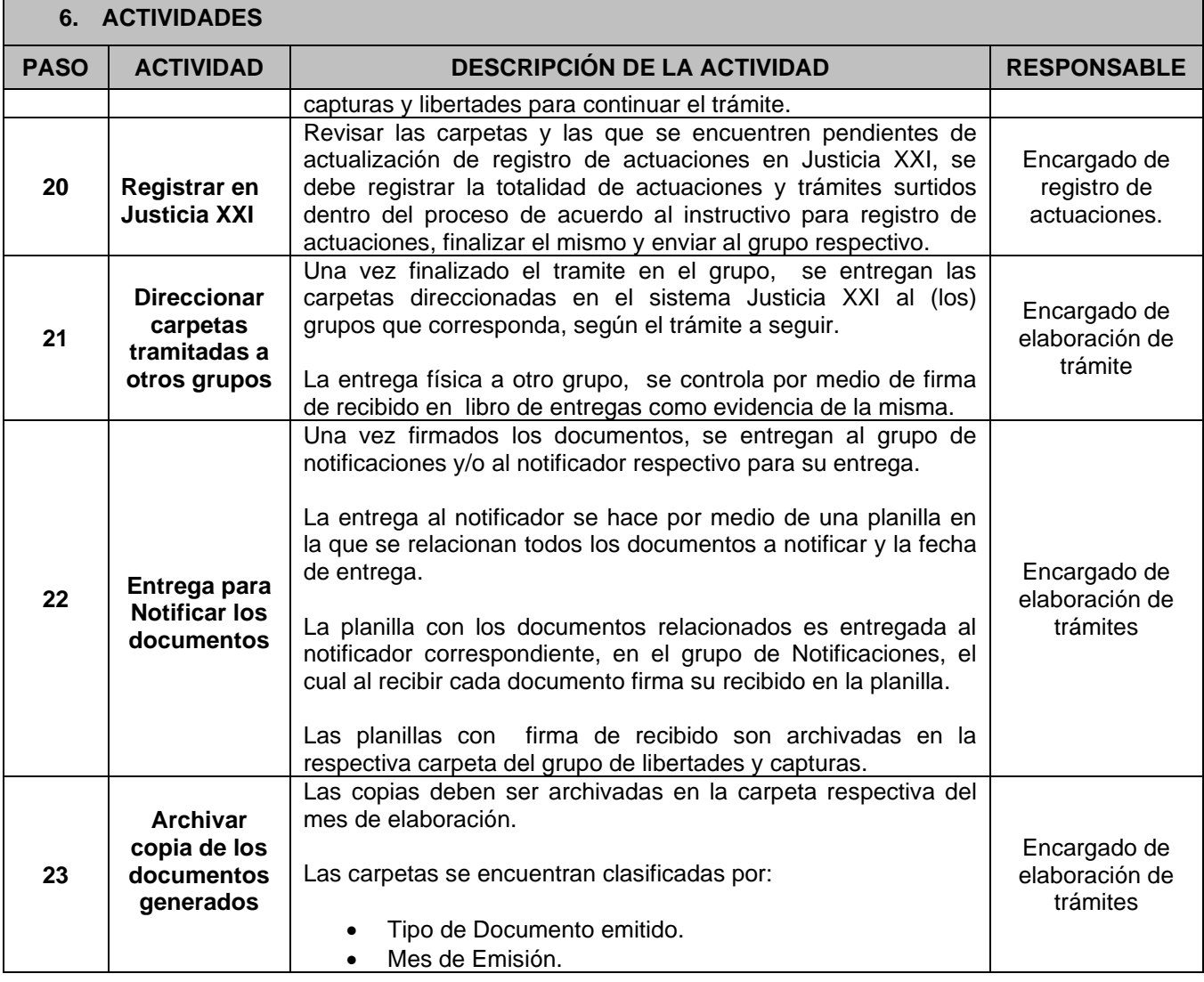

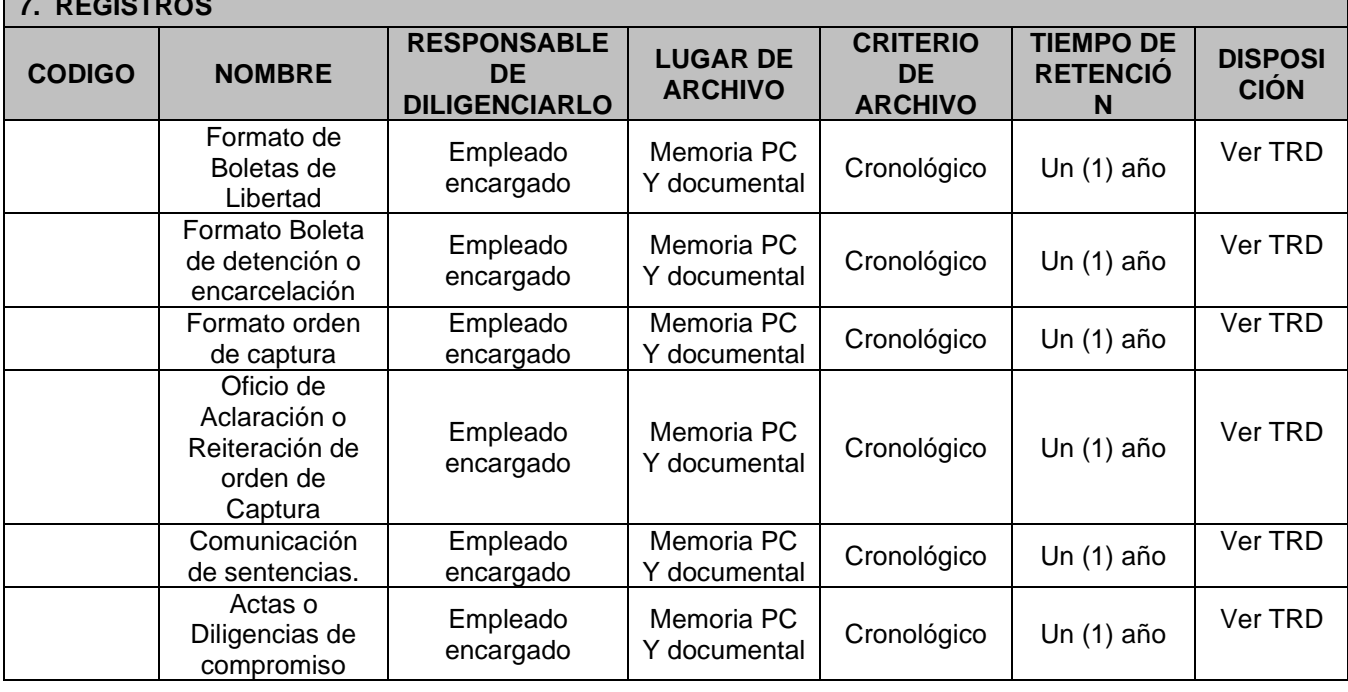

# **8. ANEXOS**

**7. REGISTROS** 

# **9. CONTROL DE CAMBIOS**

**Cambios a la versión 00 FECHA: 26-01-2016 VERSIÓN GENERADA: 01**

• Verificando los trámites descritos en el objetivo del presente procedimiento, se encuentra que los tramites

Boletas de visita, despacho comisorio, disposición a cárceles y órdenes de arresto no están descritos por lo cual se hace la ampliación del objetivo.

- En la actividad Número 1 se especifica de que grupos se reciben procesos (carpetas) con trámites pendientes o inmediatos para el grupo de Libertades y Capturas, es necesario identificar los grupos para asegurar el cumplimiento de los tramites ordenados y/o solicitados
- En la actividad número 6 se especifica el nombre de la base de datos (Excel) que utiliza el grupo
- Para la actividad Nº 9 se especifica los casos en los cuales se deben elaborar los oficios para la comunicación de la sentencia.
- A partir de febrero, se llevara un back up mensual en CD o DVD de boletas de libertad digital, que será custodiado por el grupo de archivo tecnológico
- Se agrega la actividad numero 17 CITANET
- Se actualiza la normatividad de acuerdo con la actualización de la norma NTC ISO 9001:2015

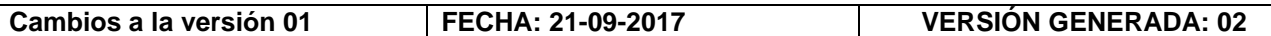

## *Cambio general para el código de los documentos del proceso "Gestión de Servicios judiciales":*

*A raíz del ajuste en el mapa de procesos en el que el proceso de Trámite a Providencias Judiciales, se ubica en los procesos misionales de apoyo y cambia su nombre a "Gestión de Servicios Judiciales" se ajusta el código en los procedimientos del proceso cambiando la sigla del proceso de TPJ a GSJ.*

• **En el primer paso de las actividades se agregan los grupos:** 

Apoyo Secretarial Convida Correspondencia Archivo Definitivo

**Se agrega entre los tramites a realizar en el grupo:**

Emisión o firma de vistos buenos para traslados (citas médicas, declaraciones ante despachos judiciales o entidad que lo requiera)

- **En el sexto paso "ordenes de captura" se suprime** el texto "Cuando el juez de garantías omite hacer la orden de captura", **por instrucción de coordinación se debe tramitar por el centro de servicios.**
- **En el séptimo paso "cancelación de orden de captura", por cambio en el formato se suprime** :COPIA CTI: colilla de cancelación CTI

COPIA FISCALIA (PUNTO DE REGISTRO): colilla de cancelación FISCALÍA

COPIA DIJIN: colilla de cancelación DIJIN. Así como también: FOTOCOPIAR Y

ARCHIVAR en carpeta "archivo de CANCELACIONES DE CAPTURA" que permanece en el archivo del grupo de libertades y capturas.

Y en su lugar: COPIA: "formato único" archivo interno del grupo. ORIGINAL: "formato único" a las entidades correspondientes

- **En el noveno paso "oficios de comunicación de sentencia" se agrega** En las sentencias donde se concede la prisión domiciliaria y el condenado se encuentra privado de la libertad (en establecimiento de reclusión-intramural-), se elabora oficio informado del beneficio concedido, además se debe elaborar la diligencia de compromiso de acuerdo con la orden emitida por el juez.
- **En el 11 paso "presentaciones personales" a fin de evitar el riesgo de pérdida de información se adiciona:** en el libro correspondiente, los datos del imputado, del proceso y la periodicidad que debe presentarse. Cuando los datos ya se han registrado y corresponde a las presentaciones ordenadas, se registra la fecha y se toma la firma y huella del encartado.
- **Se suprime el paso 17 "envío información a CITANET" como quiera que en ningún momento fue implementado adecuadamente y no fue funcional,** texto eliminado:
	- *Después de elaborada la orden o la cancelación de captura se procede a:*
	- *1. Digitalizar la orden o cancelación de captura*
	- *2. Identificar cada archivo digital con el número de la orden o cancelación*
	- *3. Ingresar al aplicativo CITANET con el usuario y la clave asignada*
	- *4. Ingresando al sistema se debe ubicar el número del proceso para vincular información*
	- *5. Dentro del aplicativo se debe llenar la información correspondiente a si es una orden o una cancelación de captura*
	- *6. Adjunto o vincular el archivo digital al proceso al cual se le debe actualizar la información*
	- *7. En el aplicativo se debe crear un usuario en la DIJIN para poder vincular el correo electrónico institucional del grupo y se pueda enviar el archivo*
	- *8. Una vez realizada la vinculación se debe seleccionar la notificación y el registro*
	- *9. Se envía el archivo y al correo del grupo llega la confirmación del envió de la información; así mismo el aplicativo CITANET genera una confirmación de envío y recibido del archivo*

*10. Se realiza el archivo digital de los enviado* 

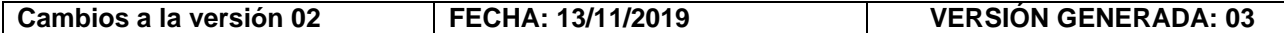

**Título:** El nombre "Procedimiento trámite de libertades y capturas" se cambia por **"Procedimiento para realización de trámites relacionados con la situación jurídica de una persona**", pues da alcance completo a los trámites realizados relacionados con la situación jurídica de las personas.

**Paso 1**: Recepción de procesos Judiciales: Se adiciona cuadro explicativo de cómo se realiza la clasificación de los procesos (carpetas), para dar cumplimiento a las decisiones de los jueces, según el trámite a realizar y se complementa la descripción del recibo explicando el registro de los procesos que ingresan al grupo.

**Paso 2**: Se adiciona y describe la actividad de Reparto de los trámites a los integrantes del grupo, corrigiendo la numeración de todo el procedimiento y se incluye en éste paso los *trámites de realización inmediata.*

Paso 3: Verificar datos para elaboración de cada documento: Se traslada el párrafo del paso 1(versión 02), para dar congruencia a la actividad: *"Se verifica la decisión u orden impartida en el acta o sentencia, para ejecutarla mediante la elaboración de los documentos pertinentes según la orden emitida por el Juez. Adicionalmente se constata que el procesado(a) se encuentre a disposición del Centro de Servicios Judiciales del Sistema Penal Acusatorio de Bogotá."*

Se elimina el texto *"El trámite de las demás decisiones se debe realizar en un periodo de tiempo entre tres a*  diez días máximo, dependiendo de la complejidad del mismo y volumen de carpetas recibidas", porque todos los trámites se deben realizar en el menor tiempo posible.

Se complementa la descripción para comprobar que el procesado se encuentra a disposición del centro de servicios.

**Paso 4.** Elaborar lo ordenado por el Juez: se clarifican los trámites ordenados por jueces de conocimiento y jueces de garantías, remitiendo a los pasos que describen el trámite.

**Paso 5.** Elaborar Boletas de Libertad: se complementa y mejora la descripción del trámite. Se clarifica cuando la orden la imparte un Juez de Garantías.

Paso 6. Elaborar Boletas de Detención: se complementa y mejora la descripción del trámite con soporte jurídico.

**Paso 7.** Elaborar Orden de Captura: se complementa y actualiza la descripción del trámite.

**Paso 8.** Se adiciona y describe la actividad "Aclarar o Reiterar Órdenes de Captura".

**Paso 9.** Elaborar oficios de comunicación de sentencia: Se complementan y organiza la descripción de los casos en que se elaboran las comunicaciones de sentencia, de acuerdo a la clasificación de trámites del paso.

**Paso 11.** Elaborar cancelación orden de captura: Se elimina párrafo cuando el proceso no se origina en Bogotá. Texto: *"En los casos donde el proceso no tiene origen en la ciudad de Bogotá, pero es en esta ciudad donde se llevan a cabo las audiencias preliminares concentradas en donde específicamente se le ordena al Centro de Servicios Judiciales cancele las ordenes de captura emitida por un Juzgado de otra ciudad, se debe escuchar el audio de las audiencias concentradas para verificar dicha orden de cancelación*" porqué las cancelaciones de ordenes de captura tramitadas por Despachos de Garantías deben ser emitidas por el mismo Juzgado y/o Centro de Servicios de la ciudad correspondiente.

**Paso 13:** Se adiciona y describe la actividad "Autorización de Traslados".

Se suprime la actividad Prorroga de Orden de Captura" (paso 8 versión 02), como quiera que en virtud al Art. 298 del C. de P.P., esto es:

*"ARTÍCULO 298. CONTENIDO Y VIGENCIA. <Artículo modificado por el artículo 56 de la Ley 1453 de 2011. El nuevo texto es el siguiente:> El mandamiento escrito expedido por el juez correspondiente indicará de forma clara y sucinta los motivos de la captura, el nombre y los datos que permitan individualizar al indiciado o imputado, cuya captura se ordena, el delito que provisionalmente se señale, la fecha de los hechos y el fiscal que dirige la investigación.*

La orden de captura tendrá una vigencia máxima de un (1) año, pero **podrá prorrogarse tantas veces como resulte necesario, a petición del fiscal correspondiente, quien estará obligado a comunicar la prórroga al organismo de Policía Judicial encargado de hacerla efectiva."**

La prórroga de captura debe ser comunicada por la Fiscalía General de la Nación y no por los Despachos de Garantías, por lo tanto, **es una actividad que no es resorte del Centro de Servicios Judiciales**.

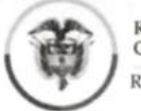

Rama Judicial Consejo Superior de la Judicatura República de Colombia

Centro de Servicios Judiciales del Sistema Penal Acusatorio de Bogotá

#### **CIRCULAR** CO-C-006

- FECHA: Septiembre 02 de 2019.
- PARA: Establecimientos Penitenciarios y Carcelarios, Abogados y Personas Privadas de la Libertad.
- DE: **GABRIEL LARA GARZÓN.** Juez Coordinador Centro de Servicios Judiciales.
- ASUNTO: Permisos citas médicas y/o permisos excepcionales.

Cordial saludo

De manera atenta me permito informar que para la autorización de permisos para asistir a citas médicas y/o permisos excepcionales, deberán estar en concordancia con el Numeral 2 del Art. 139 de la Ley 65 de 1993, esto es:

**ARTÍCULO** PERMISOS EXCEPCIONALES. < Artículo modificado por el 139. artículo 85 de la Ley 1709 de 2014. El nuevo texto es el siguiente: > En caso de comprobarse estado de grave enfermedad o fallecimiento de un familiar dentro del segundo grado de consanguinidad, primero civil y primero de afinidad, de la persona privada de la libertad, el Director del respectivo establecimiento de reclusión, procederá de la siguiente forma:

2. Cuando se trate de procesado, el permiso lo concederá el funcionario judicial de conocimiento, especificando la duración del mismo sin que exceda de veinticuatro horas, por cada vez que se conceda, más el tiempo de la distancia si la hubiere.

Cuando se trate de citas médicas, estas deben ser solicitadas con al menos tres (03) días de hábiles, asimismo, deberán contar con los siguientes requisitos:

Solicitud firmada por la persona privada de la libertad, indicando el 1. Establecimiento donde se encuentra recluido o indicando que se encuentra en detención en lugar de residencia;

2. Soporte de la cita donde se indique fecha, hora, lugar y número telefónico para su confirmación.

Si la solicitud no se encuentra de acuerdo a los parámetros antes establecidos será negada y deberá realizarse una nueva solicitud cumpliendo los requisitos establecidos.

Atentamente **GABRIEL LARA GARZÓN** Juez Coordinado

Centro de Servicios Judiciales

Carrera<sup>28</sup> A No. 18 A - 67- Piso 1, Bloque E, Esquina,

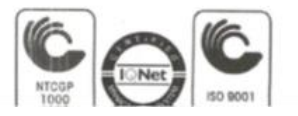